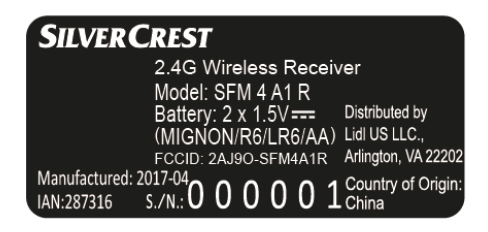

## Receiver size: 25\*11.5mm

The label will be written in the user manual